## 106 Lakes Valley Conference Tournament

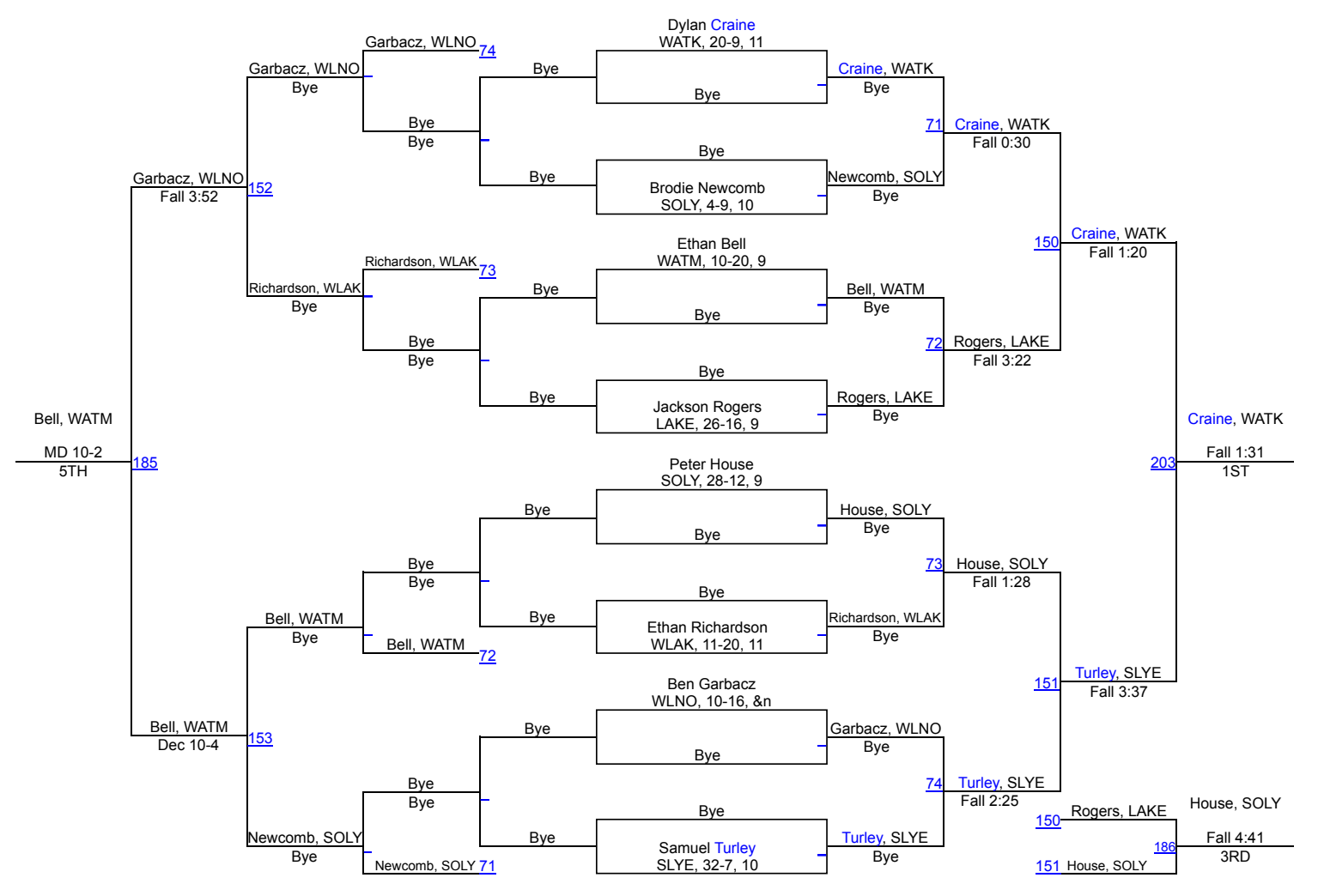